#### РОСЖЕЛДОР Федеральное государственное бюджетное образовательное учреждение высшего образования «Ростовский государственный университет путей сообщения» (ФГБОУ ВО РГУПС) Тамбовский техникум железнодорожного транспорта (ТаТЖТ-филиал РГУПС)

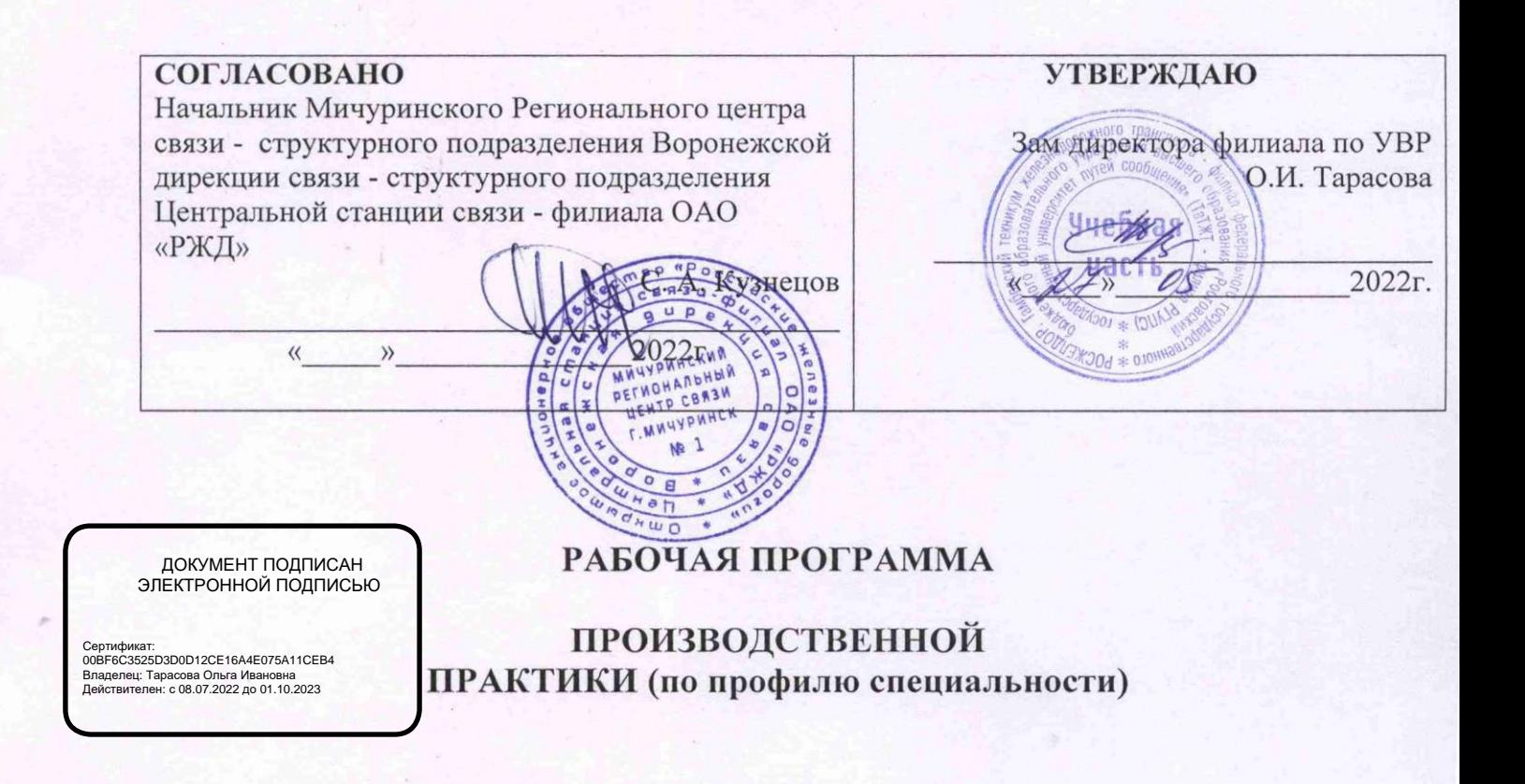

основной профессиональной образовательной программы по специальности 11.02.06 Техническая эксплуатация транспортного радиоэлектронного оборудования (по видам транспорта)

> Тамбов 2022 РОСЖЕЛДОР

производственной практики разработана на основе федерального Рабочая программа государственного образовательного стандарта среднего профессионального образования по специальности 11.02.06 Техническая эксплуатация транспортного радиоэлектронного оборудования (по видам транспорта), утвержденного приказом Министерства образования и науки РФ от 28 июля 2014 г. № 808, Положения о практике обучающихся, осваивающих основные профессиональные образовательные программы среднего профессионального образования (Приказ Министерства образования и науки Российской Федерации от 18 апреля 2013 г. N 291 г. Москва "Об утверждении Положения о практике обучающихся, осваивающих основные профессиональные образовательные программы среднего профессионального образования").

Организация-разработчик: Тамбовский техникум железнодорожного транспорта

Разработчики:

Назаров С.М.- Тамбовский техникум железнодорожного транспорта, преподаватель

Рецензенты:

Кузнецов С. А. - начальник Мичуринского Регионального центра связи Воронежской дирекции связи Центральной станции связи - филиал ОАО РЖД

Пикалов О.Н. – Тамбовский техникум железнодорожного транспорта, зам. директора по УПР, преподаватель первой категории

Рекомендована цикловой комиссией специальности 11.02.06 Техническая эксплуатация

транспортного радиоэлектронного оборудования (по видам транспорта)

Протокол № 09 от «17» *Меде* 2022 г.

Председатель цикловой комиссии до / Назаров С.М./

производственной практики разработана на основе федерального Рабочая программа государственного образовательного стандарта среднего профессионального образования по специальности 11.02.06 Техническая эксплуатация транспортного радиоэлектронного оборудования (по видам транспорта), утвержденного приказом Министерства образования и науки РФ от 28 июля 2014 г. № 808, Положения о практике обучающихся, осваивающих основные профессиональные образовательные программы среднего профессионального образования (Приказ Министерства образования и науки Российской Федерации от 18 апреля 2013 г. N 291 г. Москва "Об утверждении Положения о практике обучающихся, осваивающих основные профессиональные образовательные программы среднего профессионального образования").

Организация-разработчик: Тамбовский техникум железнодорожного транспорта

Разработчики:

Назаров С.М.- Тамбовский техникум железнодорожного транспорта, преподаватель

Рецензенты:

Кузнецов С. А. - начальник Мичуринского Регионального центра связи Воронежской дирекции связи Центральной станции связи - филиал ОАО РЖД

Пикалов О.Н. – Тамбовский техникум железнодорожного транспорта, зам. директора по УПР, преподаватель первой категории

Рекомендована цикловой комиссией специальности 11.02.06 Техническая эксплуатация

транспортного радиоэлектронного оборудования (по видам транспорта)

Протокол №  $\qquad \qquad$  от «  $\qquad \qquad$  » 2022 г.

# СОДЕРЖАНИЕ

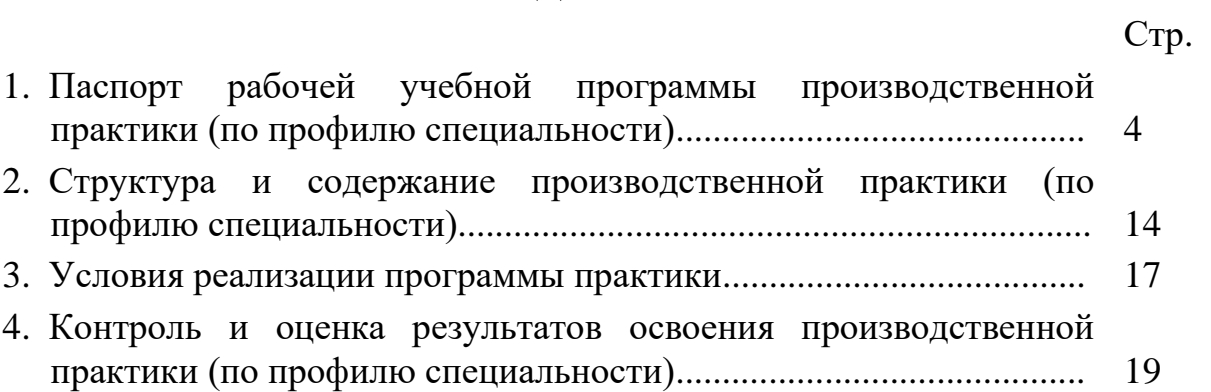

# 1. Паспорт рабочей учебной программы производственной практики (по профилю специальности)

# 1.1. Область применения программы

Рабочая программа производственной практики(по профилю специальности) (далее — рабочая программа) является частью ППССЗ в соответствии с ФГОС по специальности СПО 11.02.06 *Техническая эксплуатация транспортного* радиоэлектронного оборудования (по видам транспорта) соответствующих профессиональных компетенций (ПК):

Рабочая программа может быть использована при профессиональной подготовке, переподготовке и повышении квалификации рабочих по профессиям:

19827 Электромонтер линейных сооружений телефонной связи и радиофикации;

19876 Электромонтер по ремонту и обслуживанию аппаратуры и устройств связи;

19876 Электромонтер по ремонту и обслуживанию аппаратуры и устройств связи;<br>19878 Электромонтер станционного оборудования радиорелейных линий связи;

19881 Электромонтер станционного оборудования телеграфной связи;

19883 Электромонтер станционного оборудования телефонной связи;

19885 Электромонтер станционного радиооборудования.

# 1.2. Цели и задачи производственной практики (по профилю специальности)

Программа производственной практики направлена на углубленное изучения студентами первоначального профессионального опыта, развитие общих и профессиональных компетенций, проверку готовности к самостоятельной трудовой деятельности, а также на подготовку к выполнению выпускной квалификационной работы (дипломного проекта или дипломной работы) в организациях различных организационно-правовых форм. раопоэлектронного оооруоования (по<br>профессиональных компетенций (ПК):<br>Профессиональных компетенций (ПК):<br>Рабочая программа может быть испол<br>переподготовке и повышении квалификации<br>1987 Электромонтер по ремонту и обслед<br>19 Рабочая программа может быть испол переподготовке и повышении квалификации 19827 Электромонтер линейных соору<br>19876 Электромонтер линейных соору<br>19876 Электромонтер по ремонту и обсл<br>19878 Электромонтер станционного об<br>19

В основу практического обучения положены следующие направления:

- − сочетание практического обучения с теоретической подготовкой;
- − использование в обучении достижений науки и техники, передовой организации труда, методов работы с современными средствами.

Производственная практика студентов является завершающим этапом и проводится после освоения всех программ подготовки специалистов среднего звена и сдачи всех видов промежуточной аттестации, предусмотренных ФГОС СПО и направлена на формирование общих и профессиональных компетенций:

### 1.3 Требования к результатам освоения практики

В ходе освоения программы производственной практики (по профилю специальности) студент должен развить:

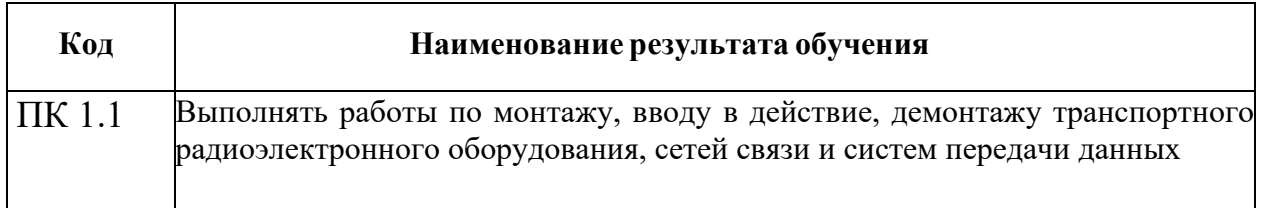

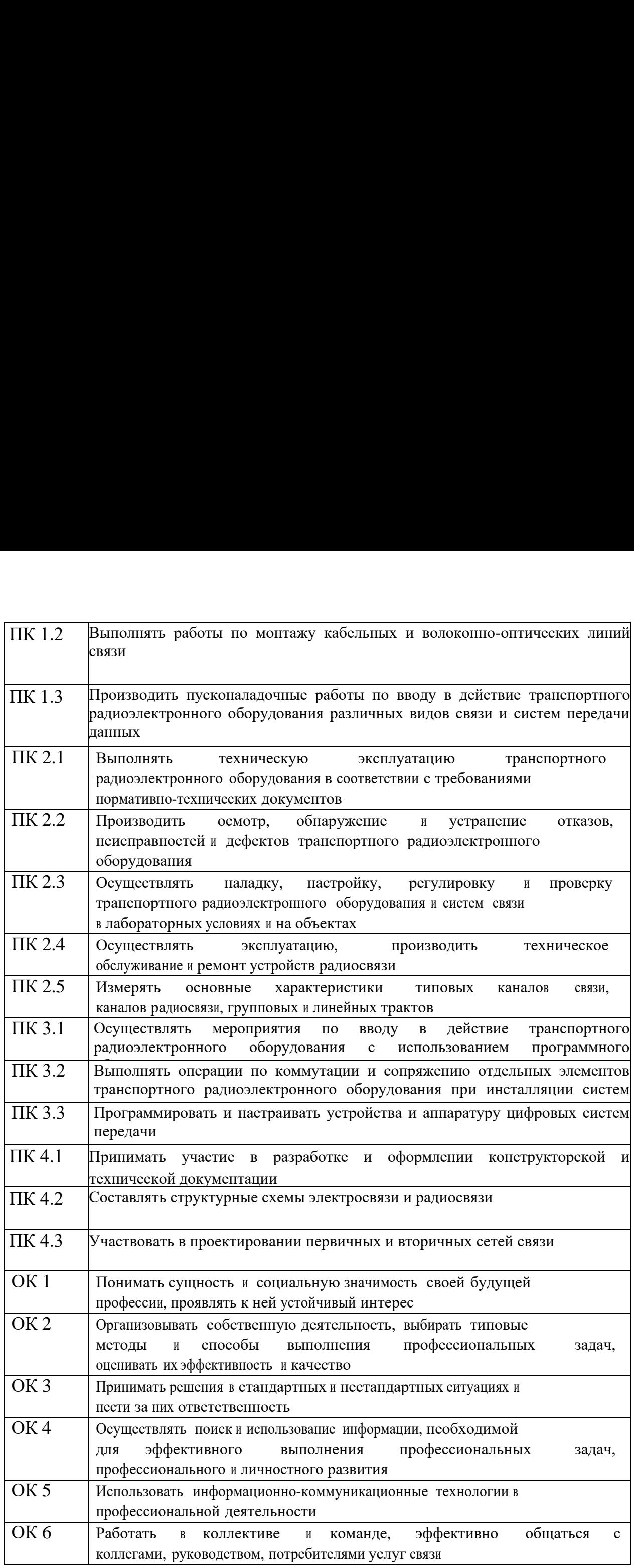

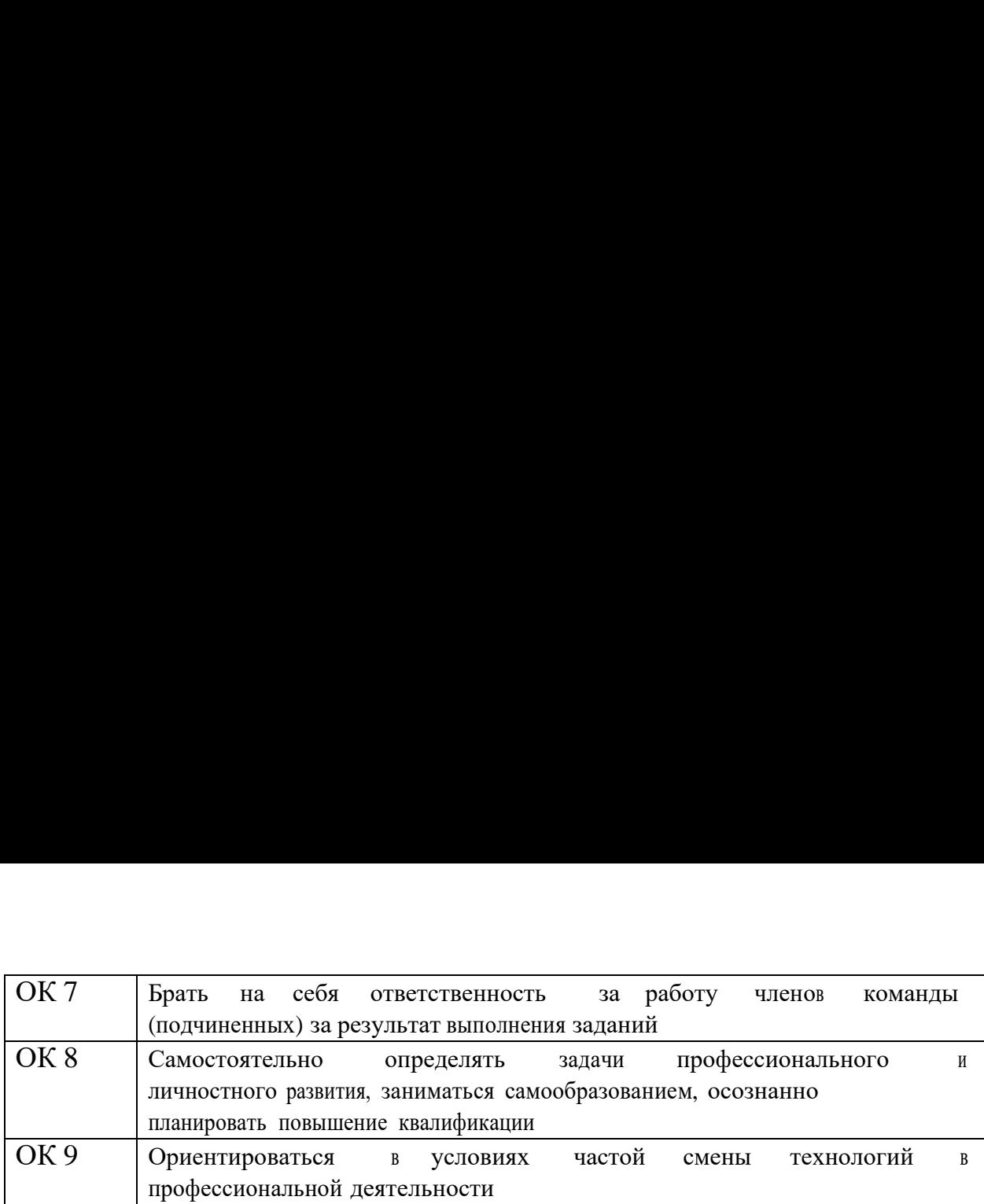

По окончании практики студент сдает дневник, аттестационные листы установленной формы и отчет в электронном (презентация, видеоролик, фото) или письменном виде (15-20 листов формата А4) о прохождении практики в соответствии с содержанием индивидуального задания, по установленной форме.

Индивидуальное задание на практику разрабатывается в соответствии с тематикой рабочей программы. По окончанию практики проводится конференция.

Итоговая аттестация проводится в форме дифференцированного зачета. Vroropas atrecralua mpoBpogutca B opMe ANddepeHuMpoBaHHOro 3aueTa.

#### **1. 4 База практики** 1. 4 basa npakTuku

Программа производственной практики предусматривает выполнение студентами функциональных обязанностей на объектах профессиональной деятельности. Базы практики устанавливаются на линейных предприятиях железнодорожного транспорта и других отраслей соответствующих профилю специальности.

Базовое предприятие обеспечивает: ba30Boe npegnpuaTue oOecneunsaer:

- наиболее эффективное в организационном и техническом плане проведение практики студентов учебных заведений отрасли в соответствии с программой практики;

- соблюдение согласованных с учебными заведениями календарных графиков прохождения практики;

- возможность использования технической литературы и документации предприятия.

Закрепление баз практик осуществляется администрацией техникума. Производственная практика (по профилю специальности) проводится на предприятиях, в учреждениях, организациях различных организационно-правовых форм собственности на основе прямых договоров, заключаемых между предприятием и техникумом.

В договоре техникум и организация оговаривают все вопросы, касающиеся проведения практики. Базы практик представлены в приказе направления студентов на производственную практику (по профилю специальности).

# 1.5 Организация практики

Для проведения производственной практики в техникуме разработана следующая документация:

- положение о б учебной/производственной практике;
- − положение о б учебной/производственной практике;<br>− рабочая учебная программа производственной практики (по профилю специальности);
- − договоры с предприятиями по проведению практики;
- − приказ о распределении студентов по базам практики;
- − приказ о распределении студентов по базам практики;<br>− сопроводительная рабочая программа с индивидуальным заданием;
- индивидуальный дневник с аттестационными листами студента по этапам прохождения практики. TpakTUKu.

В основные обязанности руководителя практики от техникума входят: B ocHOBHble OOA3AHHOCTH PyKOBOAUTeIA IpakTHKU OT TEXHHKYMa BXOJAT:

- − установление связи с руководителями практики от организаций;
- разработка и согласование с организациями программы, содержания и планируемых результатов практики; pe3yJIbTaTOB N1pakTHKH;
- − осуществление руководства практикой;
- − контролирование реализации программы и условий проведения практики организациями, в том числе требований охраны труда, безопасности жизнедеятельности и пожарной безопасности в соответствии с правилами и нормами, в том числе отраслевыми;
- − формирование группы в случае применения групповых форм проведения практики;
- − совместно с организациями, участвующими в организации и проведении практики, организация процедуры оценки общих и профессиональных компетенций студента, освоенных им в ходе прохождения практики;
- − разработка и согласование с организациями формы отчетности и оценочного материала прохождения практики;
- − проводить консультации по выполнению индивидуального задания, оформления отчетов и дневников практики.

С целью овладения указанным видом профессиональной деятельности, соответствующим профессиональным компетенциям студент должен:

#### иметь практический опыт:

- монтажа и ввода в действие транспортного радиоэлектронного оборудования, кабельных и волоконно-оптических линий связи;
- выявления и устранения механических и электрических неисправностей в линейных сооружениях связи; COOpy2KeHHAX CBA3H;
- проверки работоспособности радиопередающих, радиоприемных и антенно-фидерных устройств;
- выполнения работ по контролю технического состояния транспортного радиоэлектронного и производит в соборудования.
	- измерению параметров аппаратуры и каналов проводной связи и радиосвязи с использованием встроенных систем контроля современных измерительных технологий;
- проверки работоспособности устройств радиосвязи, аппаратуры многоканальных систем передачи и оперативно-технологической связи, выявления и устранения неисправностей;
- выполнения работ по коммутации, сопряжению, инсталляции и вводу в действие транспортного радиоэлектронного оборудования;
- работы на персональных компьютерах со специальным программным обеспечением и автоматизированных рабочих местах (АРМ); aBTOMATH3MPOBaHHbIx padounx Mectax (APM);
- участия в планировании и организации работы структурного подразделения организации на основе знания психологии личности и коллектива;
- применения информационно-коммуникационных технологий для построения деловых отношений и ведения бизнеса;
- участия в руководстве работой структурного подразделения;
- участия в анализе процесса и результатов деятельности подразделения на основе современных информационных технологий;

#### **уметь:** yMeTB:

- выбирать необходимый тип и марку медножильных и волоконно-оптических кабелей в зависимости от назначения, условий прокладки и эксплуатации, «читать» маркировку кабелей связи;
- выбирать оборудование, арматуру и материалы для разных типов кабелей и различных типов соединений;
- проверять исправность кабелей, осуществлять монтаж боксов и муфт;
- определять характер и место неисправности в линиях передачи с медножильными и волоконно-оптическими кабелями и устранять их;
- анализировать причины возникновения коррозии и выбирать эффективные методы защиты кабелей от коррозии;
- выполнять расчеты сопротивления заземления, анализировать способы его уменьшения;
- выполнять операции по техническому обслуживанию и ремонту линейных сооружений связи; CBA3H;
- проводить контроль и анализ процесса функционирования цифровых схемотехнических устройств по функциональным схемам;
- собирать схемы цифровых устройств и проверять их работоспособность;
- собирать схемы цифровых устройств и проверять их работоспособность;<br>- включать и проверять работоспособность электрических линий постоянного и переменного тока;
- выполнять расчеты по определению оборудования электропитающих установок и выбирать способ электропитания узла связи;
- «читать» схемы выпрямителей, рассчитывать выпрямительные устройства и их фильтры;
- выбирать тип и проверять работоспособность трансформатора;
- подготавливать радиостанцию к работе, проверке, регулировке и настройке;
- входить в режимы тестирования аппаратуры проводной связи и радиосвязи, анализировать полученные результаты; aHasIM3MpOBaTb MOJIYYeHHbIe pe3yIbTATHI;
- осуществлять подбор оборудования для организации контроля и текущего содержания радиосвязного оборудования; paquocBa3Horo Obopyq0BaHHA;
- производить проверку работоспособности, измерение параметров аппаратуры и основных характеристик аналоговых, цифровыхи радиоканалов, устройств многоканальных систем передачи;
- «читать» и выполнять структурные, принципиальные, функциональные имонтажные схемы аналоговых и цифровых систем передачи проводной связи и радиосвязи;
- выполнять расчеты и производить оценку качества передачи по каналам аналоговых и цифровых систем связи;
- анализировать работу устройств проводной и радиосвязи при передаче иприеме сигналов;
- выполнять расчеты по проектированию первичных сетей связи сиспользованием цифровых систем передачи;
- выполнять основные виды работ по техническому обслуживанию аналоговых
- и цифровых систем передачи и радиоэлектронного оборудования;
- выбирать методы измерения параметров передаваемых сигналов и оценивать качество полученных результатов;
- определять место и характер неисправностей в радиоэлектронном оборудовании, аппаратуре и каналах связи;
- пользоваться кодовыми таблицами стандартных кодов;
- выполнять работы по техническому обслуживанию аппаратуры систем-передачи<br>данных; данных;
- эксплуатировать аналоговую и цифровую аппаратуру оперативнотехнологической связи (ОТС);
- осуществлять мониторинг и техническую эксплуатацию оборудования и устройств цифровой аппаратуры оперативно-технологической связи (ОТС);<br>разрабатывать структурные схемы организации сети цифровой ОТС:
- разрабатывать структурные схемы организации сети цифровой ОТС;
- осуществлять контроль качества передачи информации по цифровым каналам ОТС;
- контролировать работоспособность аппаратуры и устранять возникшие неисправности; HevcnpaBHOCTH:
- пользоваться программным обеспечением при вводе в действие транспортного радиоэлектронного оборудования;
- составлять и «читать» структурные схемы информационных процессов;
- отличать жизненные циклы (ЖЦ), использовать их преимущества и недостатки;
- составлять архитектуру построения сети, создавать новую базу данных, пользоваться и строить диаграммы по используемым данным;
- различать понятия: протокол, интерфейс, провайдер, сервер, открытая система;
- отличать коммутационные центры и пользоваться электронной почтой;
- составлять структурную трехуровневую схему управления;
- применять SADT-технологии;
- осуществлять подбор оборудования для организации подвижной сухопутной радиосвязи, организованной по сотовым и транкинговым принципам;
- знать, и умело использовать в ведомственных интересах архитектуру построения сотовых и транкинговых федеральных сетей;
- организовывать цифровые системы технологической радиосвязи с использованием стандартов GSM-R и TETRA; cTaHgaptos GSM-R u TETRA;
- осуществлять эксплуатацию систем поездной радиосвязи стандарта DMR;
- разрабатывать по техническим заданиям как отдельные устройства, так и цифровые системы коммутации в целом;
- анализировать построение и функционирование любой цифровой системы коммутации;
- проектировать цифровые узлы коммутации, проводить обоснование проектных решений;
- эксплуатировать цифровые узлы коммутации;
- выполнять работы по управлению цифровыми узлами коммутации, самостоятельно принимать решения;
- принимать решения;<br>- строить графические примитивы определённых размеров
- рационально организовывать рабочие места, участвовать в расстановке кадров, обеспечивать их необходимыми предметами и средствами труда;
- участвовать в оценке психологии личности и коллектива;
- рассчитывать показатели, характеризующие эффективность организации обслуживания основного и вспомогательного оборудования;
- принимать и реализовывать управленческие решения;
- мотивировать работников на решение производственных задач;
- управлять конфликтными ситуациями, стрессами и рисками;

#### **знать:**

- классификацию сетей электросвязи, принципы построения и архитектуру взаимоувязанной сети связи Российской Федерации и ведомственных сетей связи;
- типы, материалы и арматуру линий передачи;
- правила строительства и ремонта кабельных и волоконно-оптических линий передачи;
- машины и механизмы, применяемые при производстве работ;
- нормы и требования правил технической эксплуатации линий передачи;
- методы защиты линий передачи от опасных и мешающих влияний, способы защиты медножильных кабелей от коррозии, устройство заземлений;
- логические основы построения функциональных цифровых схемотехнических

устройств;

- микропроцессорные устройства и компоненты, их использование в технике связи;
- принцип построения и контроля цифровых устройств;
- программирование микропроцессорных систем;
- средства электропитания транспортного радиоэлектронного оборудования;
- источники и системы бесперебойного электропитания, электрохимические источники тока; TOKa;
- принципы организации всех видов радиосвязи с подвижными объектами;
- выделенные диапазоны частот и решение принципов электромагнитной
- совместимости радиоэлектронных средств;
- конструкцию применяемых антенн и их технико-эксплуатационные
- характеристики;
- виды помех и способы их подавления.
- принципы передачи информации с помощью аналоговых и цифровых средств связи;
- принципы построения каналов низкой частоты;
- способы разделения каналов связи;
- построение систем передачи с частотным и временным разделением каналов;
- принципы построения и работы оконечных и промежуточных станций,
- групповых и линейных трактов аналоговых и цифровых систем передачи;<br>- аппаратуру аналоговых систем передачи;
- аппаратуру аналоговых систем передачи;
- аппаратуру плезиохронной и синхронной цифровых иерархий;
- топологию цифровых систем передачи;<br>- методы защиты цифровых потоков;
- методы защиты цифровых потоков;
- физические основы и принципы построения радиорелейных систем передачи;
- методику измерения параметров и основных характеристик в радиоканалах;<br>- структурную схему первичных мультиплексоров;
- структурную схему первичных мультиплексоров;
- назначение синхронных транспортных модулей;
- основы проектирования первичной сети связи с использованием цифровых систем передачи;
- передачи;<br>- принципы построения и аппаратуру волоконно-оптических систем передачи;
- назначение и функции залов (цехов) для размещения радиоэлектронного оборудования <sup>и</sup> аппаратуры проводной связи; oOopy AOBaHHA I alimapaTypbI IPOBOAHOM CBA3H;
- правила технической эксплуатации аналоговых, цифровых и радиорелейных систем передачи;
- методику измерений параметров каналов проводной связи и радиосвязи,
- групповых и линейных трактов аналоговых и цифровых систем передачи;
- назначение и основные виды оперативно-технологической связи (ОТС), характеристики этих видов связи, принципы их организации и области применения;
- принципы организации и аппаратуру связи совещаний;
- принципы построения цифровых сетей ОТС на транспорте;
- аналоговую и цифровую аппаратуру для организации видов оперативно-
- технологической связи и радиосвязи;
- состав типового комплекса цифровой аппаратуры оперативно-технологической связи;
- принцип организации радиопроводного канала в цифровой сети ОТС;
- элементы проектирования цифровой сети оперативно-технологической связи и радиосвязи;
- основы технического обслуживания (TO) и ремонта аппаратуры оперативно-
- технологической связи и радиосвязи;
- основы мониторинга и администрирования цифровых сетей связи, систем радиолокации и радионавигации;
- основные функции центров технического обслуживания;
- понятия: информация, информационные технологии, информационная система, информационный процесс и область применения информационных технологий;
- определения: протокол, интерфейс, провайдер, сервер, открытая система;
- информационные системы и их классификацию;
- модели и структуру информационного процесса;
- уровни взаимодействия эталонной модели взаимосвязи открытых систем;
- аппаратуру, основанную на сетевом использовании;
- состав, функции и возможности использования информационных и телекоммуникационных технологий в профессиональной деятельности;
- автоматизированные рабочие места (APM), их локальные и информационные сети; архитектуру, программные и аппаратные компоненты сетей связи;
- классификацию сетей подвижной радиосвязи, организованной по сотовым и транкинговым стандартам; TPaHKHHTOBbIM CTaHyapTam;
- планирование и грамотное использование частотного ресурса;
- логическое построение и порядок применения сотовых и транкинговых стандартов;
- логическое построение и порядок применения сотовых и транкинговых стандартов;<br>- услуги сотовых и транкинговых систем с целью их ведомственного использования;
- основы цифровой коммутации;
- функциональное построение цифровых систем коммутации;
- варианты построения цифрового коммутационного поля;
- построение функциональных модулей и их подключение к цифровому коммутационному полю;
- подсистему доступа цифрового узла коммутации;
- подсистему сигнализации цифрового узла коммутации;
- организацию синхронизации в цифровом узле коммутации и на сети электросвязи;
- построение коммутационного и управляющего оборудования цифровых узлов коммутации; KOMMYTallMH;
- современные методы конструкторско-проектной деятельности;
- системы автоматизированного проектирования высшего уровня.
- системы автоматизированного проектирования высшего уровня.<br>- современные технологии управления предприятием: процессно-стоимостные и функциональные; (by HKUMOHAaIIbHEIe;
- Гражданский кодекс Российской Федерации;
- Федеральный закон «О связи», Закон Российской Федерации «О защите прав потребителей»;
- особенности менеджмента в области профессиональной деятельности;
- теорию и практику формирования команды;
- современные технологии управления подразделением организации;
- принципы, формы и методы организации производственного и технологического процессов эксплуатации телекоммуникационных систем и информационнокоммуникационных сетей связи;
- принципы делового общения в коллективе;
- основы конфликтологии;
- деловой этикет.

Во время прохождения производственной (по профилю специальности) практики для студентов проводятся лекции по адаптации выпускников в трудовых коллективах, по управлению качеством, по экономике производственной деятельности. Во время прохождения производственно<br>студентов проводятся лекии по адаптации<br>управлению качеством, по экономике производ<br>Студенты при прохождении производ<br>обязаны:<br>— полностью выполнять задания, преду<br>практики;<br>соблюдать Во время прохождения производственно<br>
студентов проводятся лекции по адаптации<br>
управлению качеством, по экономике производ<br>
Студенты при прохождении производ<br>
обязаны:<br>
— полностью выполнять задания, предупивалиях п<br>
пр

Студенты при прохождении производственной практики в организациях обязаны: 00a3aHBI:

- полностью выполнять задания, предусмотренные программой производственной практики; IIpaKTHKH;
- − соблюдать действующие в организациях правила внутреннего трудового распорядка;
- − изучать и строго соблюдать нормы охраны труда и правила пожарной безопасности.

### 1.5 Контроль работы студентов и отчётность

В период прохождения практики студентом ведется дневник практики. По итогам производственной практики (по профилю специальности) студенты представляют отчёт по практике с выполненным индивидуальным заданием и аттестационный лист.

Текущий контроль прохождения практики осуществляется на основании плана консультаций и контроля за выполнением студентами тематического плана производственной практики. TIpakTHKH.

Студенты, не выполнившие план производственной практики, не допускаются к государственной (итоговой) аттестации.

#### 1.6 Количество часов на освоение программы производственной практики:

Рабочая программа рассчитана на прохождение производственной практики (по профилю специальности) в объеме:

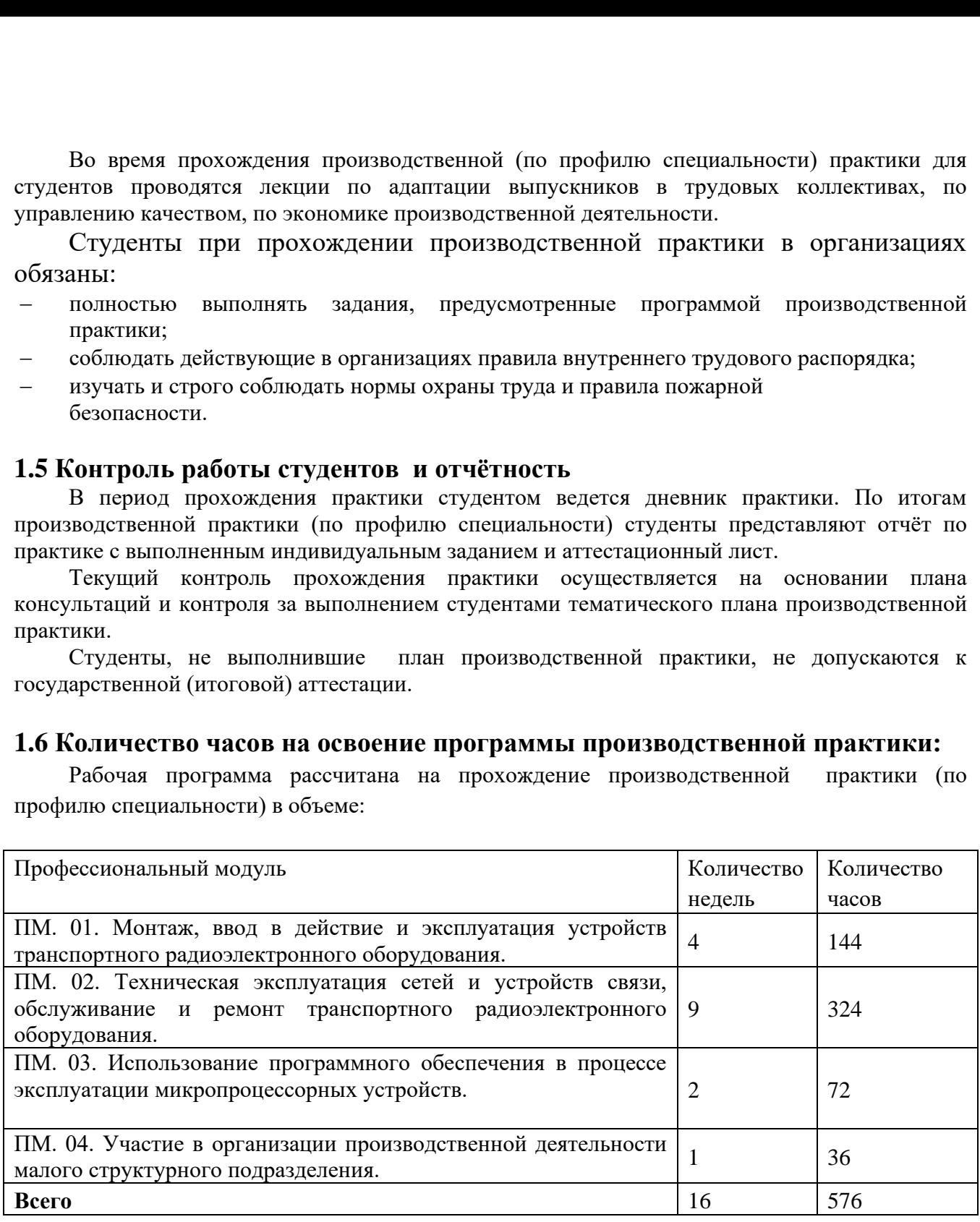

# **2. СТРУКТУРА И СОДЕРЖАНИЕ ПРОИЗВОДСТВЕННОЙ ПРАКТИКИ (ПО ПРОФИЛЮ СПЕЦИАЛЬНОСТИ).** 2. СТРУКТУРА И СОДЕРЖАНИЕ ПРОИЗВОДСТВЕННОЙ ПРАКТИКИ (ПО ПРОФИЛЮ СПЕЦИАЛЬНОСТИ). 2. СТРУКТУРА И СОДЕРЖАНИЕ ПРОИЗВОДСТВЕННО<br>(ПО ПРОФИЛЮ СПЕЦИАЛЬНОСТИ).<br>2.1 Тематический план и содержание производственной практики.

#### 2.1 Тематический план и содержание производственной практики.

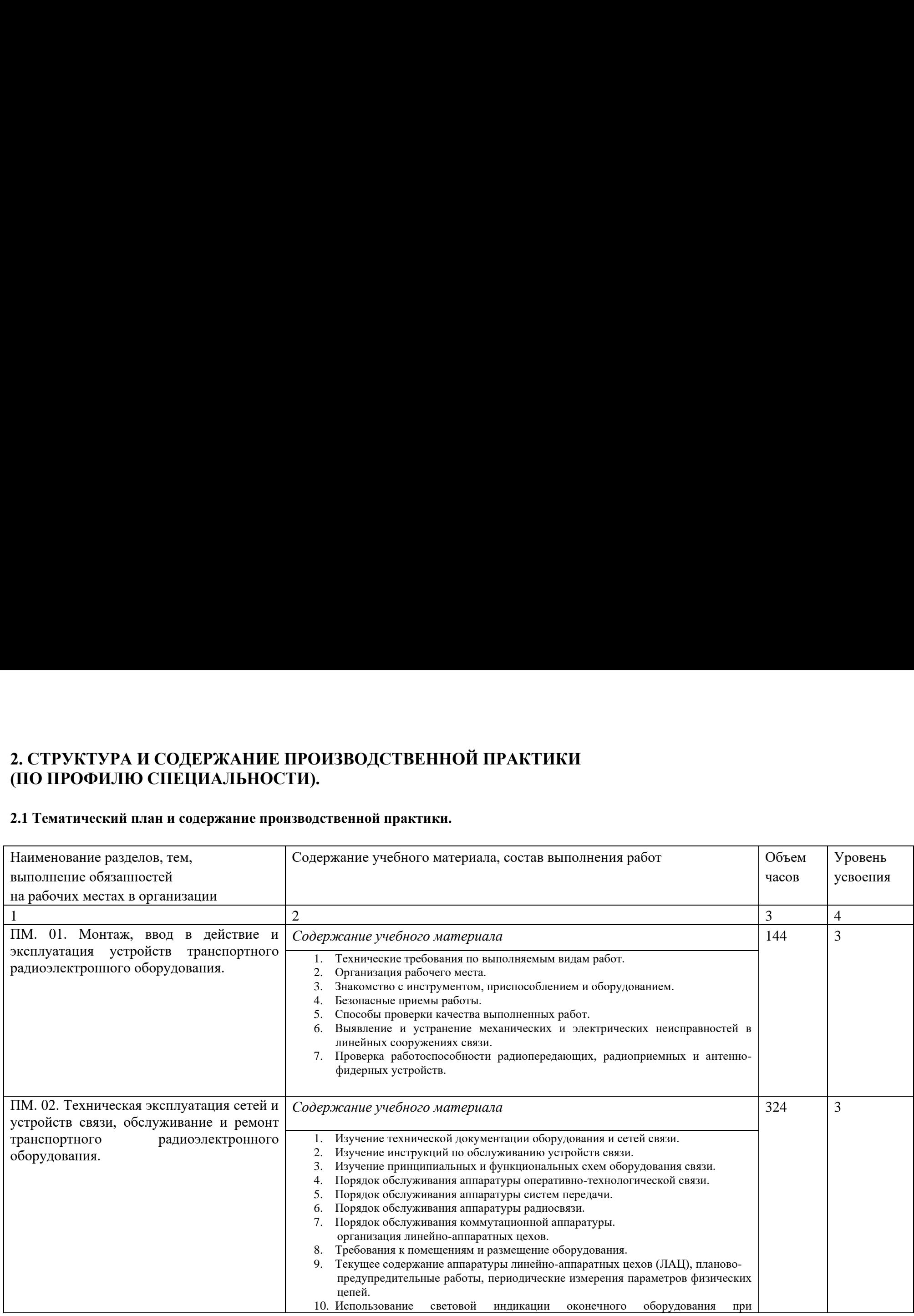

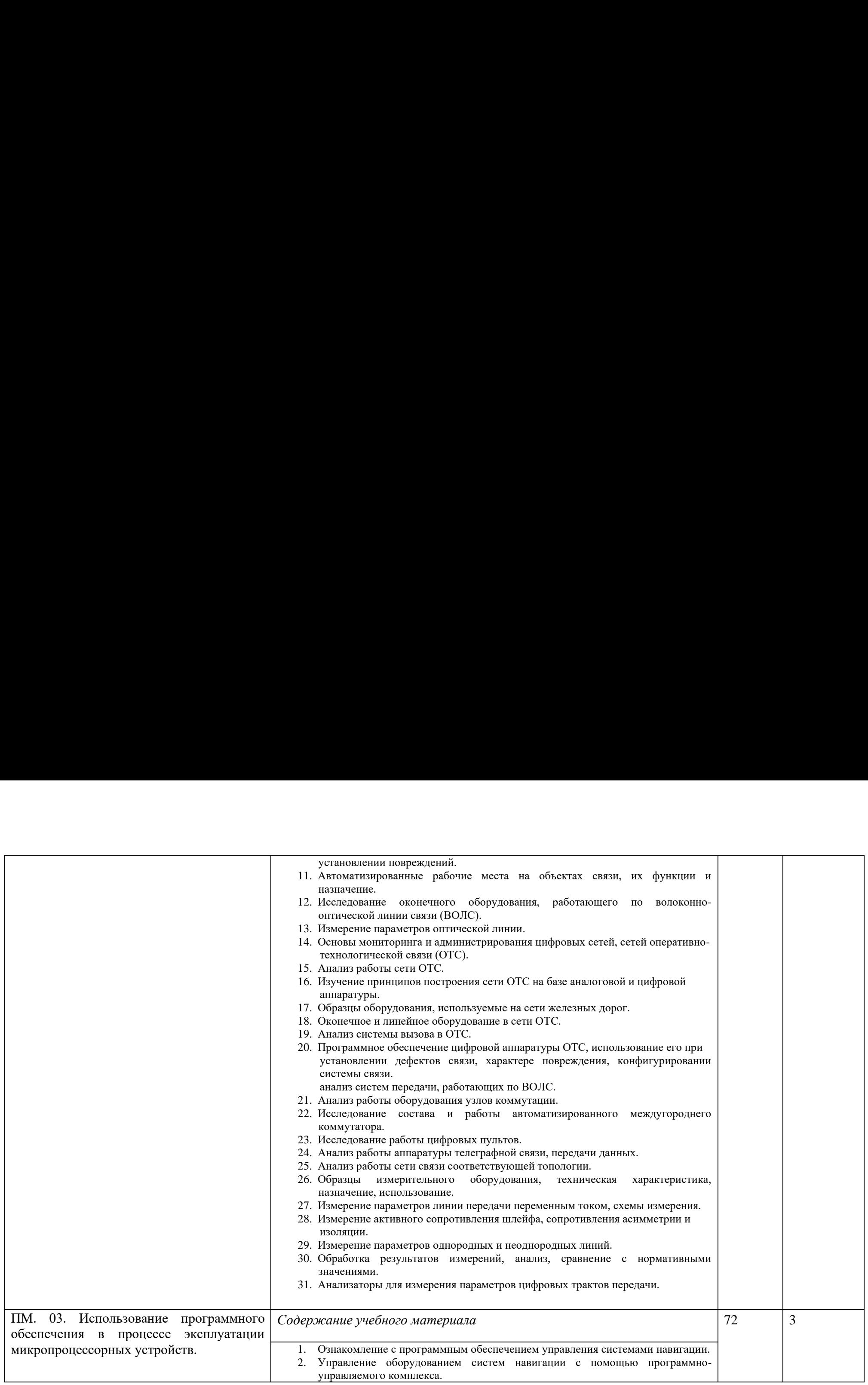

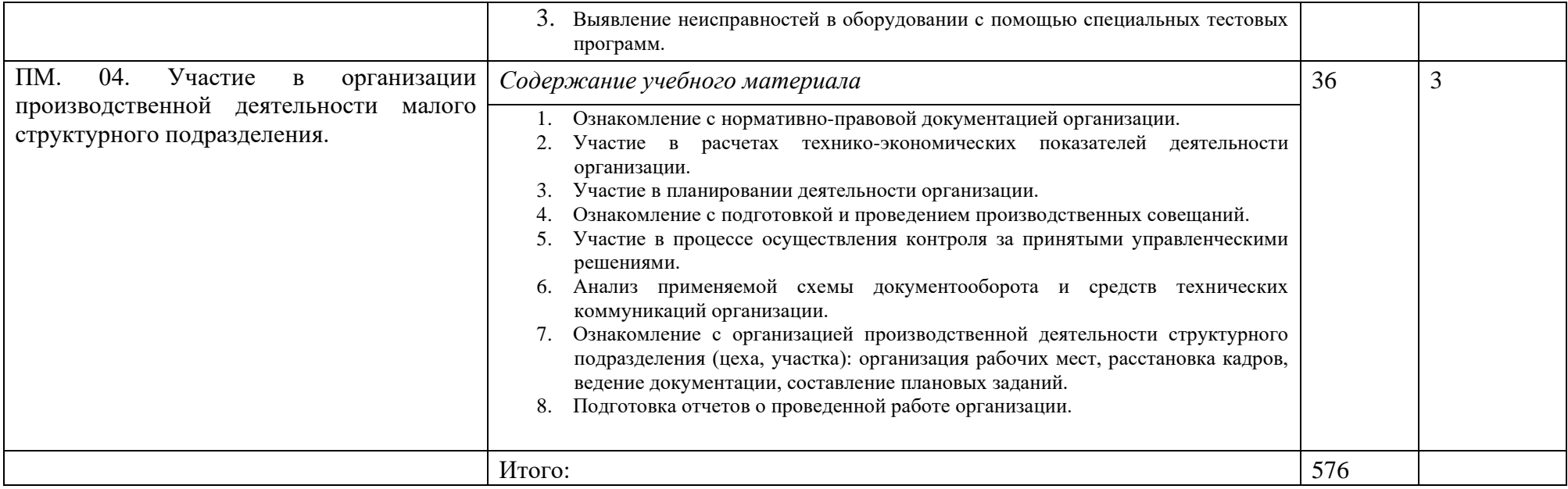

# 3. УСЛОВИЯ РЕАЛИЗАЦИИ ПРОГРАММЫ ПРАКТИКИ

# **3.1. Информационное обеспечение обучения.** 3.1. Andopmannonnoe oGecniedenne o6y4enns.

#### Перечень рекомендуемых учебных изданий, Интернет-ресурсов, дополнительной **литературы** JIMTepatypbi

Основные источники: OcHOBHbIe HCTOUHMKU:

1. Приказ Министерства транспорта РФ от 21.12.2010 г. № 286 «Об утверждении Правил технической эксплуатации железных дорог Российской Федерации» с изменениями и дополнениями от 12 августа 2011 г., 4, 13 июня 2012 г., 30 марта 2015 г.

2. Приказ Министерства транспорта РФ от 08.02.2011 г. № 43 «Об утверждении Требований по обеспечению транспортной безопасности, учитывающих уровни безопасности для различных категорий объектов транспортной инфраструктуры и транспортных средств железнодорожного транспорта».

3. Правила МПС России от 05.06.2001 г. № ЦИС-830 «Правила эксплуатации сети телеграфной связи федерального железнодорожного транспорта».

4. Правила организации и расчета сетей поездной радиосвязи ОАО «РЖД». М.: Трансиздат, 2005. Tpancusyart, 2005.

5. Инструкция МПС России от 04.07.2001 г. № ЦИС-ЦЭ-842 «Инструкция по технической эксплуатации волоконно-оптических линий передачи железнодорожного транспорта (ВОЛП ЖТ)». TpaHcnopta (BOJITT KT)».

6. Инструкция МПС России от 25.07.1994 г. № ЦШ-282 «Инструкция о порядке пользования поездной радиосвязью системы «Транспорт».

7. Инструкция МПС СССР от 27.12.1988 г. № ЦШ-4669 «Инструкция по организации системы технического обслуживания устройств проводной связи на железнодорожном транспорте». TpaHcniopTe».

8. Инструкция МПС РФ от 16.06.2001 г. № ТОИ Р-32-ЦИС-838-01 «Типовая инструкция по охране труда при монтаже и технической эксплуатации волоконно-оптических линий передачи на федеральном железнодорожном транспорте».

9. Распоряжение ОАО «РЖД» от 30.04.2009 г. № 905Р «Об утверждении и введении в действие инструкции по техническому обслуживанию и ремонту объектов электросвязи ОАО «РЖД».

10. Материалы для строительства и ремонта линий связи: Каталог. ЗАО «Связьстройдеталь», 2020. «CBa3bcTpoligetanb», 2020.

11. Типовые инструкции по эксплуатации и охране труда (по видам транспорта).

12. Горелов Г.В., Таныгин Ю.И. Радиосвязь с подвижными объектами железнодорожного транспорта. М.: ГОУ «УМЦ ЖДТ», 2019.

13. Захаров Л.Ф., Колканов М.Ф. Электропитание устройств связи. М.: ГОУ «УМЦ ЖДТ», 2018. KAT», 2018.

14. Кудряшов В.А., Канаев А.К., Кузнецов В.Е. Сети электросвязи. М.: Изд. дом «Транспортная книга», 2018.<br>Дополнительные источники:

Дополнительные источники:

1. Виноградов В.В., Котов В.К., Нуприк В.Н. Волоконно-оптические линии связи. М.: Желдориздат, 2017. Kergopusyar, 2017.

2. *Виноградов В.В*., *Кустышев С.Е*., *Прокофьев В.А*. Линии железно-2. Bunozpados B.B., Kycmenuee C.E., Tpoxodees B.A. Jiunua xene31H0 дорожной автоматики, телемеханики и связи. М.: УМК МПС России, 2018

Отечественные журналы: OTeuecTBeHHEIe 2KyPHauIbl:

1. «Автоматика, связь, информатика». 1. «ABTomaTuka, CBA3b, HHPOpMaTuKa».

- 2. «Радио».
- 3. «Электросвязь». 3. «OJIEKTPOCBA3b».
- 4. «Транспорт Российской Федерации». 4. «Tpancnopt Poccnitckoii Dexepanun».
- 5. «Информационные технологии».

Интернет-ресурсы:

1. «Вестник связи» (ежемесячный производственно-технический журнал). Форма доступа: [www.vestnik-sviazy.ru](http://www.vestnik-sviazy.ru/) www.vestnik-sviazy.ru 4. «Трансп<br>5. «Инфорг<br>ернет-ресу<sub>|</sub><br>1. «Вестни<br><u>www.vestn</u>

2. «Транспорт Российской Федерации»: портал для специалистов транспортной отрасли. Форма доступа: <u>www.rostransport.com</u> оссийской (<br>нные технс<br>зи» (ежеме<br><mark>azy.ru</mark><br>'оссийской <u>www.rostra</u> <mark>ственно-тех</mark><br>тал для сп<br>месячный<br><u>http://www.</u>

3. «Информационные технологии» (ежемесячный научно-технический и научнопроизводственный журнал). Форма доступа: <u><http://www.novtex.ru/IT></u>

# **4. КОНТРОЛЬ И ОЦЕНКА РЕЗУЛЬТАТОВ ОСВОЕНИЯ ПРОИЗВОДСТВЕННОЙ ПРАКТИКИ** 4. КОНТРОЛЬ И ОЦЕНКА<br>ПРОИЗВОДСТВЕННОЙ ПРАКТИКИ<br>(ПО ПРОФИЛЮ СПЕЦИАЛЬНОСТИ) 4. КОНТРОЛЬ И ОЦЕНК.<br>
ПРОИЗВОДСТВЕННОЙ ПРАКТИКИ<br>
(ПО ПРОФИЛЮ СПЕЦИАЛЬНОСТИ<br>
Контроль и оценка результатов освоен<br>
специальности) осуществляется преподавателе<br>
предприятии, а также сдачи отчета по практике

#### PE3УЛЬТАТОВ ОСВОЕНИЯ

Контроль и оценка результатов освоения производственной практики (по профилю специальности) осуществляется преподавателем в процессе выполнения студентами работ на предприятии, а также сдачи отчета по практике и аттестационного листа.

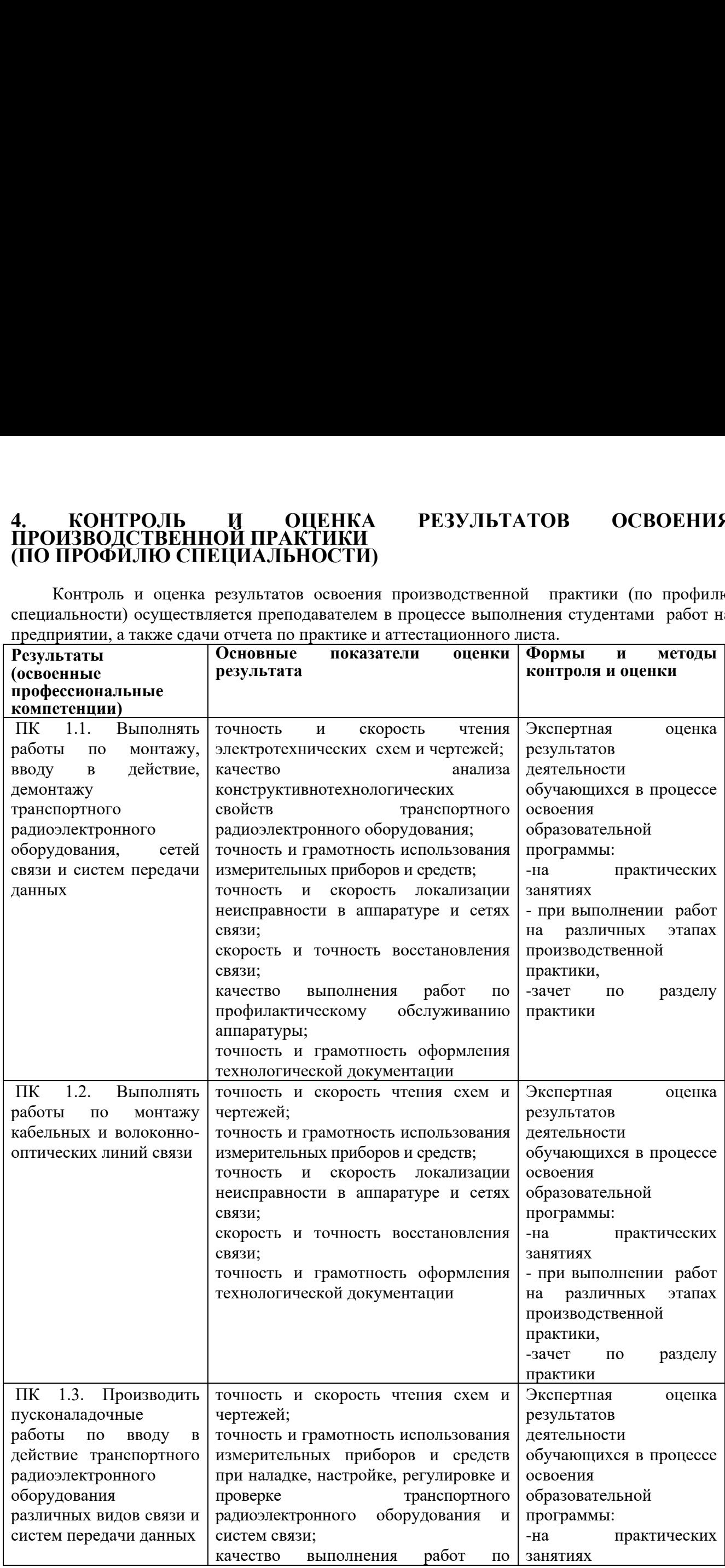

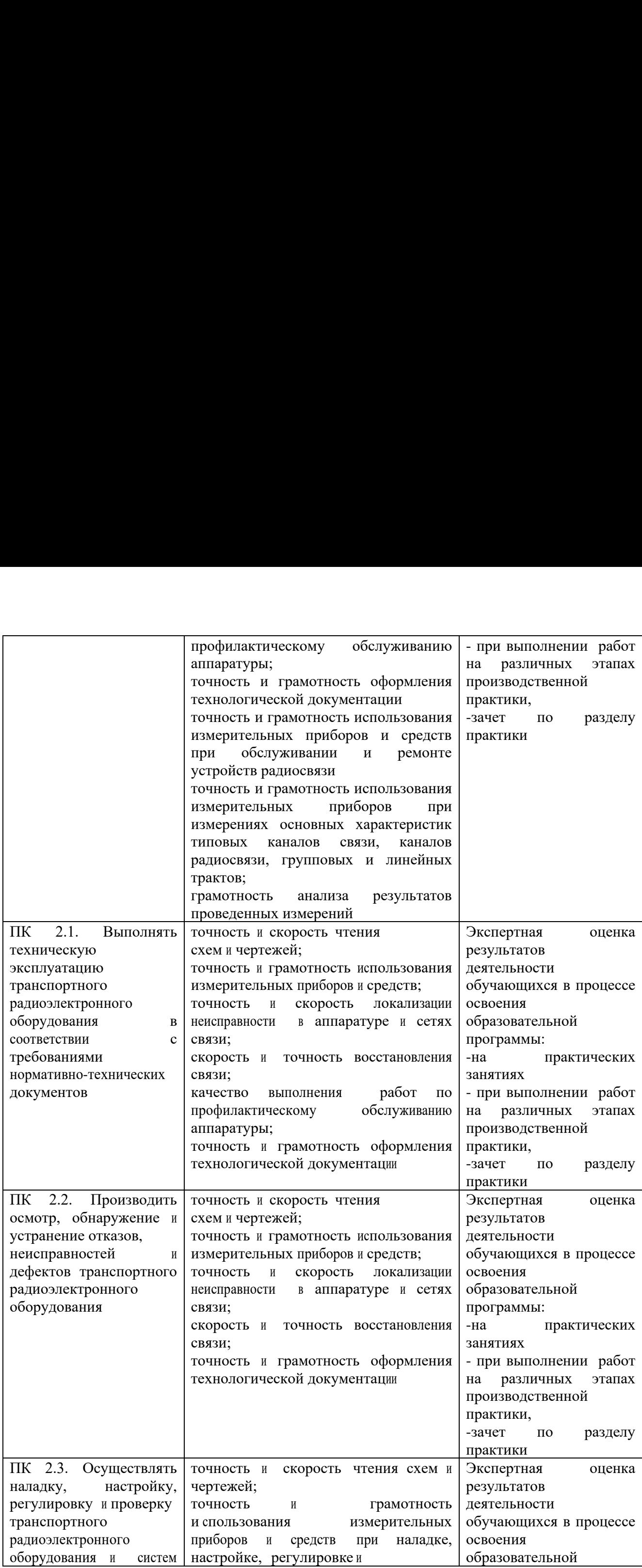

![](_page_20_Picture_615.jpeg)

![](_page_21_Picture_530.jpeg)

![](_page_22_Picture_526.jpeg)

Формы и методы контроля и оценки результатов обучения должны позволять проверять у обучающихся не только сформированность профессиональных компетенций, но и развитие общих компетенций и обеспечивающих их умений. Формы и методы контроля и оценки результатов обучения должны позволять проверять у обучающихся не только сформированность профессиональных компетенций, но и развитие общих компетенций и обеспечивающих их умений.

![](_page_22_Picture_527.jpeg)

![](_page_23_Picture_4.jpeg)

#### **РЕЦЕНЗИЯ**

на рабочую программу производственной практики (по профилю специальности)

по специальности Техническая эксплуатация транспортного

радиоэлектронного оборудования (по видам транспорта)

Рабочая программа прохождения производственной практики (по профилю специальности) разработана на профессиональном уровне с учетом всех требований ФГОС по специальности Техническая эксплуатация транспортного радиоэлектронного оборудования (по видам транспорта).

Содержание рабочей программы содержит паспорт, который раскрывает область применения, цели и задачи производственной практики (по профилю специальности) и количество часов на освоение программы.

Указаны общие и профессиональные компетенции, которые должен развивать обучающийся в результате освоения программы производственной практики (по профилю специальности).

В рабочей программе раскрыт вопрос планирования и организации практики.

Определенные в разделе «Условия реализации производственной практики (по профилю специальности)» информационное обеспечение и перечень рекомендуемых учебных изданий, соответствуют требованиям ФГОС и обеспечивают достижение заданных результатов обучения.

В разделе «Контроль и оценка результатов освоения производственной практики (по профилю специальности)» представлены основные показатели оценки результата обучения.

Рабочая программа может быть рекомендована для использования в учебном процессе при подготовке специалистов по специальности Техническая эксплуатация транспортного радиоэлектронного оборудования (по видам транспорта).

Рецензент

<u> Кузнецов С.А. – начальник Мичуринского</u> Регионального центра связи Воронежской дирекции связи Центральной станции связифилиала ОАО РЖД

#### **РЕЦЕНЗИЯ**

на рабочую программу производственной практики (по профилю специальности)

по специальности 11.02.06 Техническая эксплуатация транспортного

радиоэлектронного оборудования (по видам транспорта)

Рабочая программа производственной практики (по профилю специальности) разработана в соответствии с требованиями Федерального государственного

образовательного стандарта среднего профессионального образования по специальности 11.02.06 Техническая эксплуатация транспортного радиоэлектронного оборудования (по видам транспорта).

Рабочая программа производственной практики (по профилю специальности) состоит из следующих разделов:

1 Паспорт рабочей программы практики

2 Результаты освоения практики

3 Планирование и организация практики

4 Условия реализации рабочей программы практики

5 Контроль и оценка результатов освоения программы практики

В паспорте программы указана область применения рабочей программы по видам профессиональной деятельности, сформулированы цели и задачи практики.

На освоение рабочей программы практики предусмотрено 576 часа.

Результаты освоения программы практики направлены на освоение студентами профессиональных и общих компетенций в рамках модулей по видам профессиональной деятельности.

Структура и содержание рабочей программы производственной практики (по профилю специальности) соответствует требованиям Федерального государственного образовательного стандарта среднего профессионального образования по специальности 11.02.06 Техническая эксплуатация транспортного радиоэлектронного оборудования (по видам транспорта).

Прохождение производственной практики  $(110)$ профилю специальности) способствует эффективной и качественной подготовке молодых специалистов в области транспортного радиоэлектронного оборудования.

Рабочая программа содержит литературу, необходимую для освоения видов профессиональной деятельности.

В целом разработанная рабочая программа производственной практики (по профилю специальности) актуальна на современном этапе организации работы предприятий, соответствует требованиям программы подготовки специалистов среднего звена Федерального государственного образовательного стандарта среднего профессионального образования по специальности 11.02.06 Техническая эксплуатация транспортного радиоэлектронного оборудования (по видам транспорта).

Разработанная программа производственной практики (по профилю специальности) рекомендуется для использования в учебном процессе при подготовке студентов по специальности 11.02.06 Техническая эксплуатация транспортного радиоэлектронного оборудования (по видам транспорта).

Duf Рецензент:

Пикалов О.Н. - зам директора по УПР ТаТЖТ-

филиала РГУПС